Educator<br>Effectiveness<br>SYSTEM [UMS#2 Participant Guide](https://docs.google.com/document/d/1sU9MaBoViGTp91cXwuzMiernUTUECT6xpSuHlQF3ukg/edit)

 **2018-2019 Statewide UMS #2 Training Participant Guide**

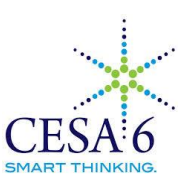

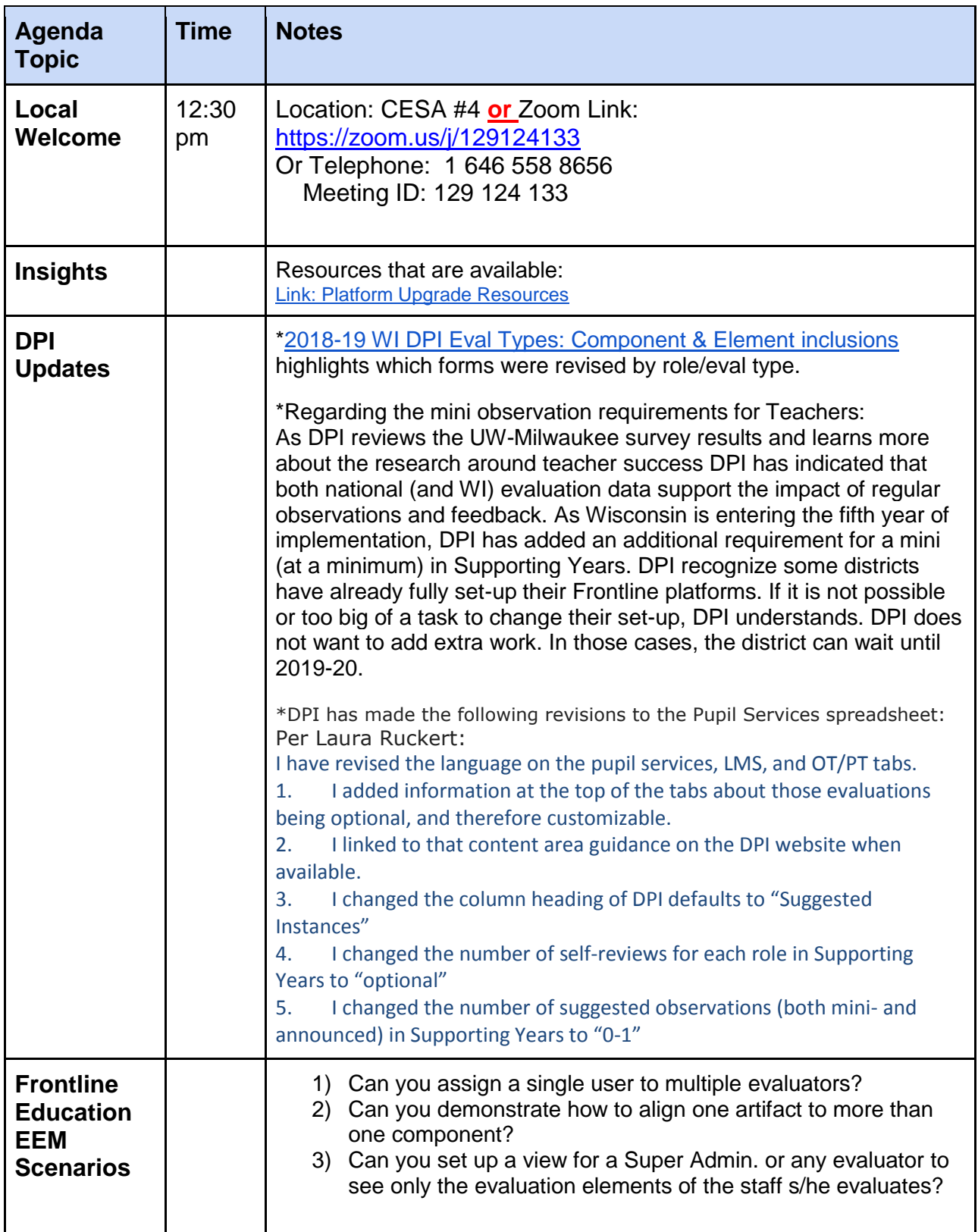

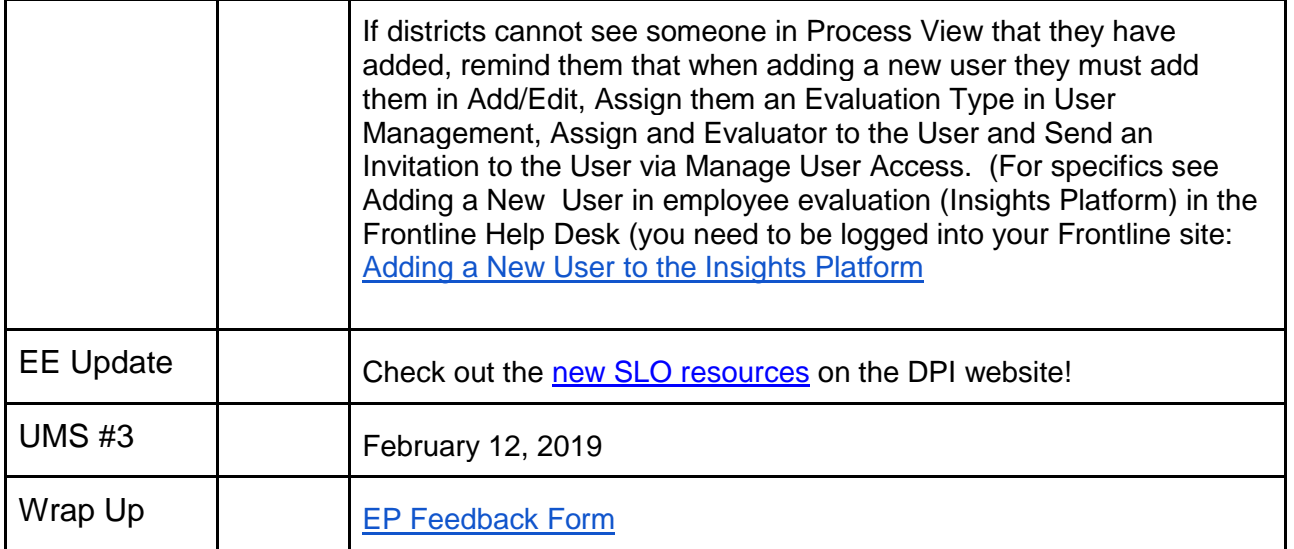

Help Center - eesupport.cesa6.org **[Statewide Calendar](https://docs.google.com/document/d/1n8rhaBjNbOBqpDZ7HNpe3vYfn-MZLYj4ta9KgOmBEfM/edit?usp=sharing)**